# **[Tutoriel pour une bonne](http://barf-raw-feeding.fr/tutoriel-pour-une-bonne-utilisation-du-calculateur/) [utilisation du calculateur](http://barf-raw-feeding.fr/tutoriel-pour-une-bonne-utilisation-du-calculateur/)**

Parce que les options de notre calculateur sont nombreuses, voici comment bien les utiliser à travers différents exemples en image

#### **A – Je débute dans le cru avec mon animal adulte : j'introduis les viandes**

**1 : Je choisis le type d'animal, je coche OUI à l'option Je débute / Phase d'introduction et je coche NON pour les cas particuliers**

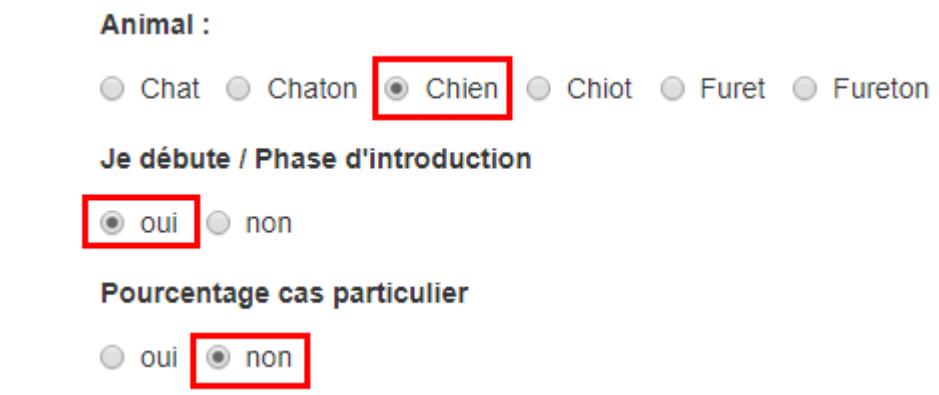

# **2 : Je renseigne le poids actuel de mon animal, puis je clique sur la case Calculer.**

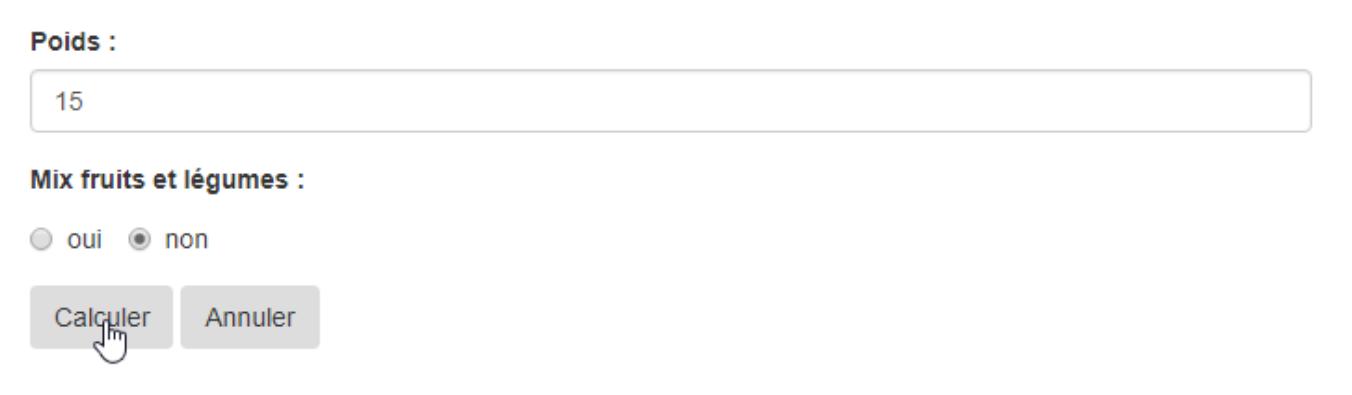

**3 : Je choisis la ration qui correspond aux besoins de mon animal : prise de poids, stabilisation ou perte de poids Sans mix**

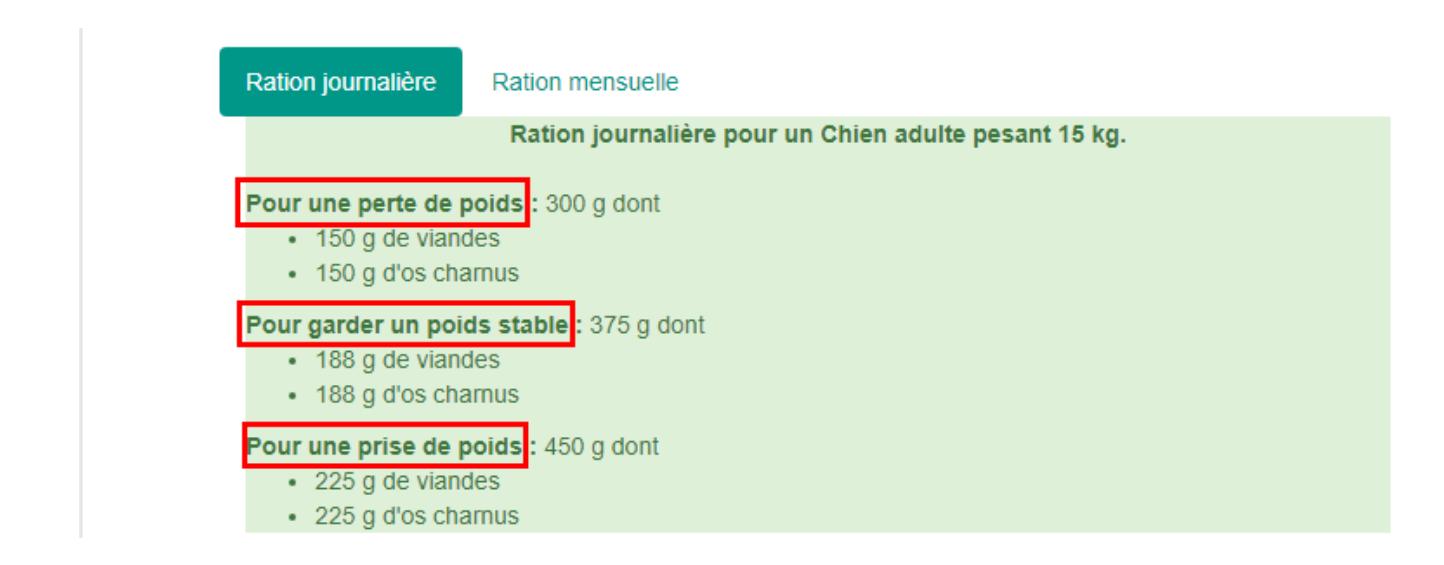

#### **Avec mix**

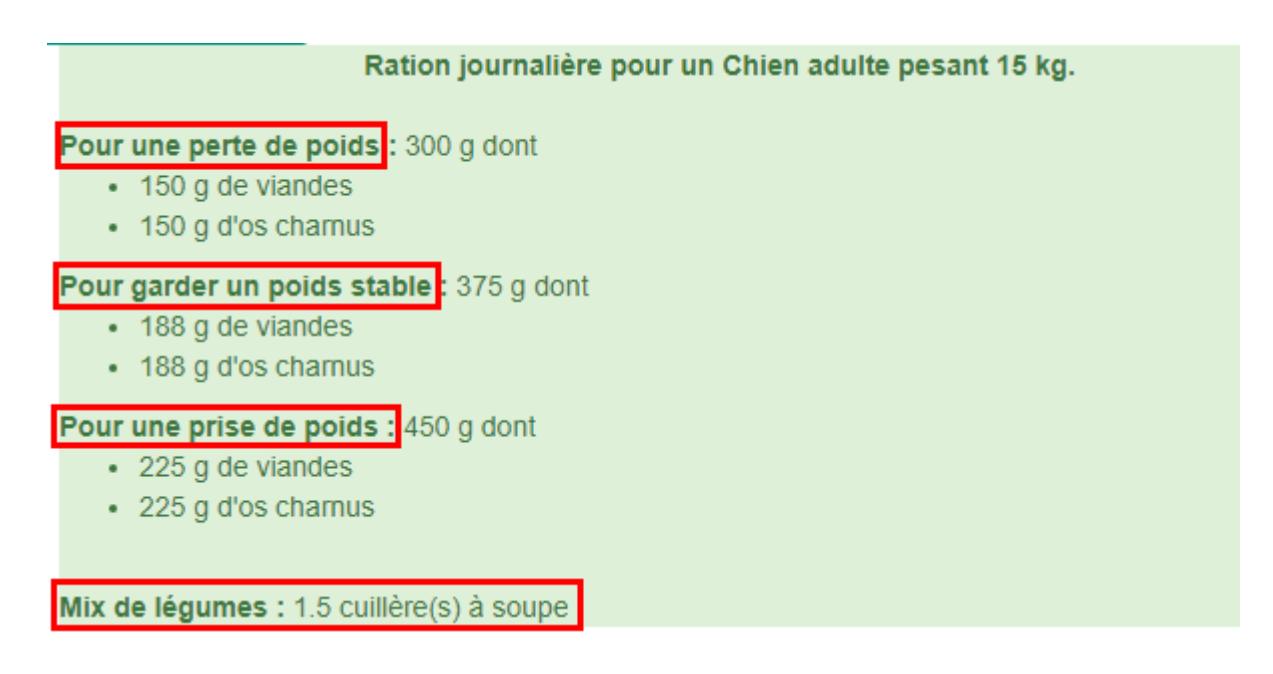

#### **B – J'ai fini les introductions de viandes, je passe aux abats**

**1 : Je coche NON à l'option Je débute / Phase d'introduction**

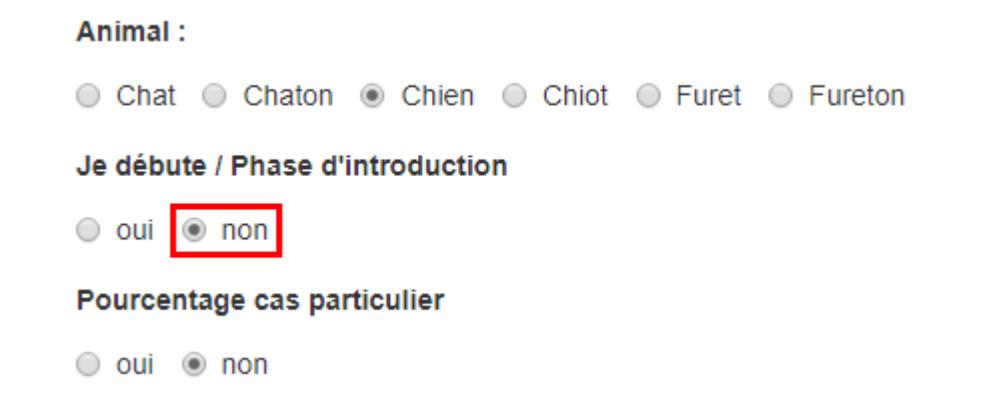

**2 : Je renseigne le poids de mon animal, je coche NON à l'option panse et poisson et je clique sur Calculer** 

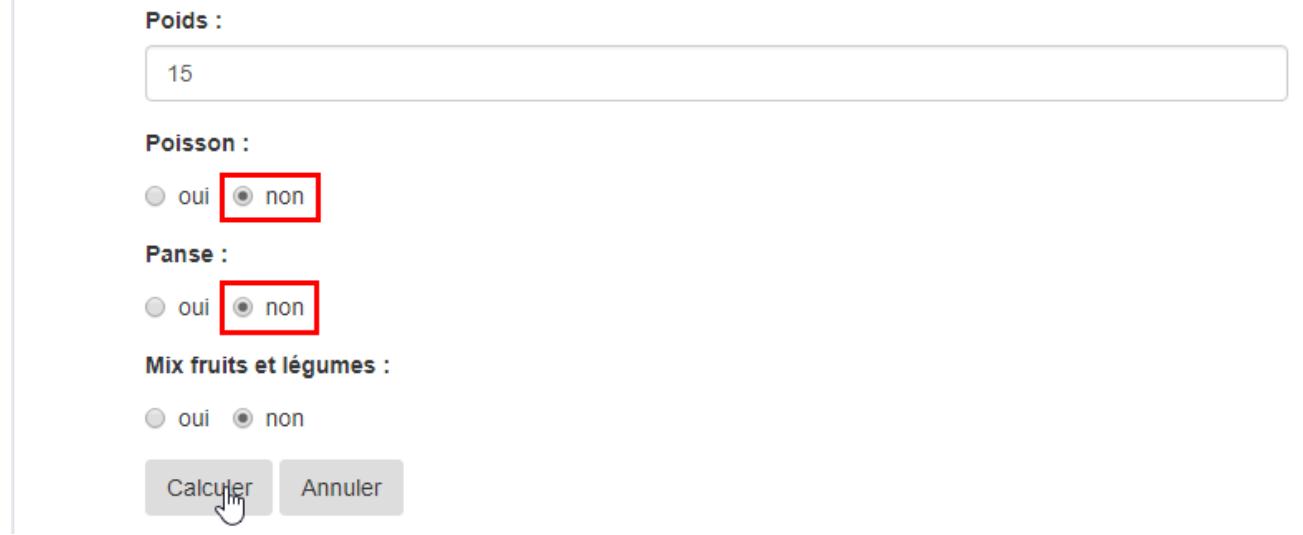

**3 : Je choisis la ration qui correspond aux besoins de mon animal : prise de poids, stabilisation ou perte de poids. La ration os charnus et viande a légèrement diminué pour inclure les abats**

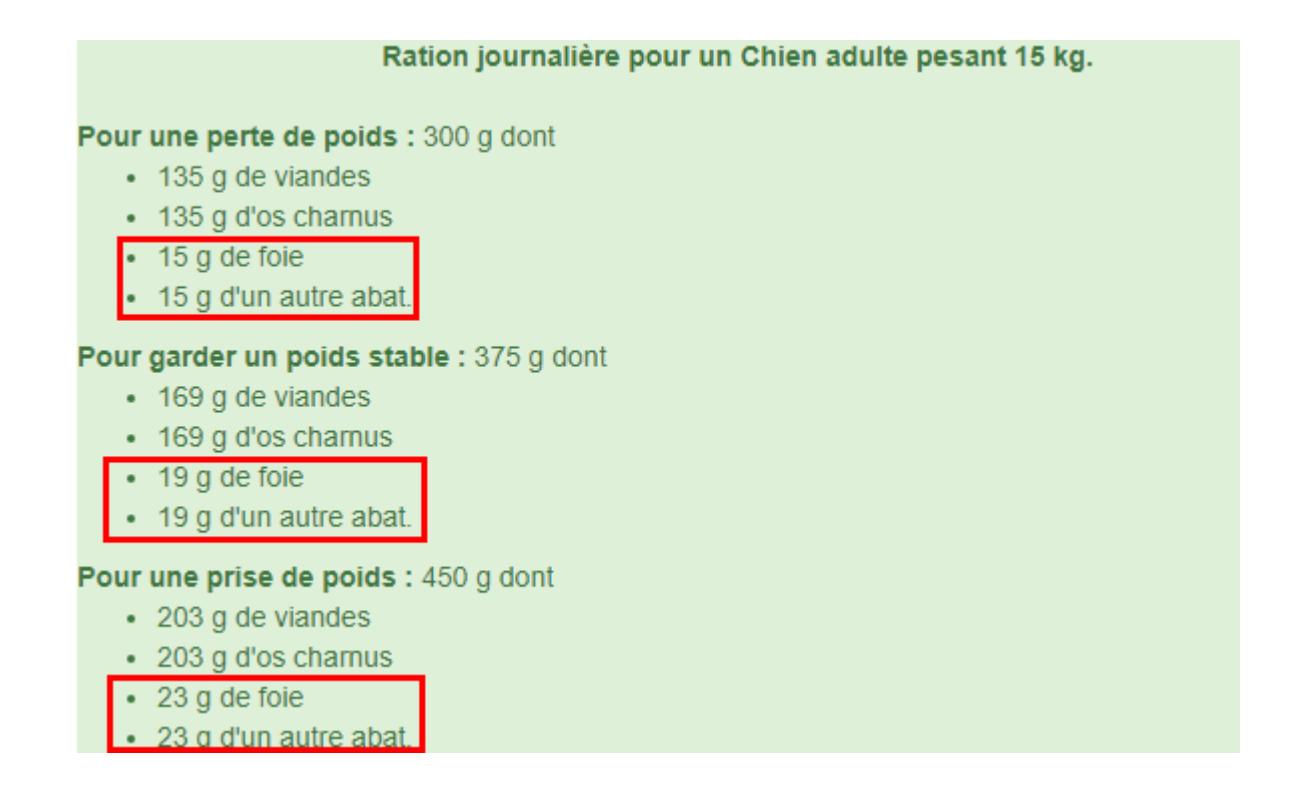

#### **C – Je débute le cru avec mon chiot (ou chaton) de moins de 6 mois**

**1 : Je choisis l'option chiot (ou chaton) et je coche NON à l'option Je débute / Phases d'introduction**

Calcul de la quantité en grammes de la ration totale journalière.

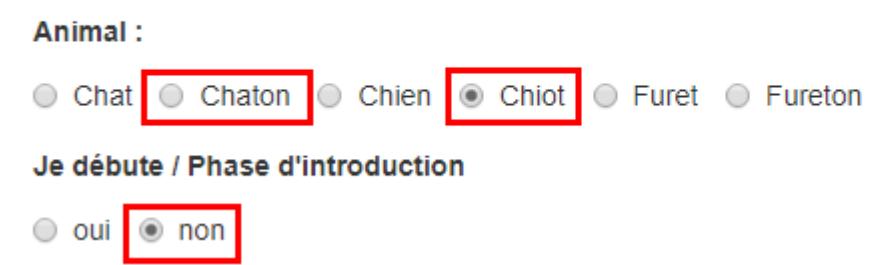

**2 : Je renseigne l'âge et le poids actuel de mon animal, je n'utilise la case pourcentage que sur recommandations de l'éleveur.**

Vous pouvez laisser le calculateur définir le pourcentage en fonction de l'âge ou choisir le pourcentage souhaité. Attention : les quantités indiquées sont celles définies pour débuter le cru en fonction de l'âge de votre chiot. On ne recalcule pas tous les mois ! Si votre chiot grossi trop vite diminuez la totalité de la ration, si son poids stagne augmentez.

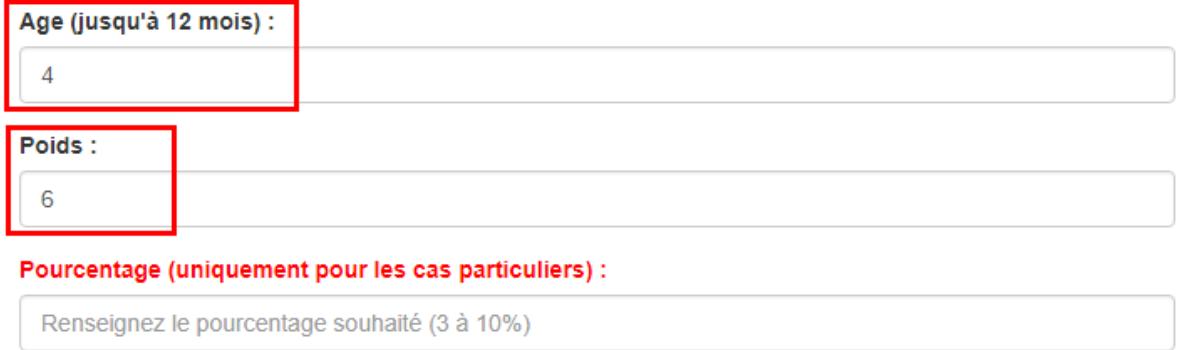

# **3 : Je coche NON aux options, j'attends 2 semaines d'adaptation avant d'introduire le poisson ou la panse verte. Je clique sur le bouton Calculer pour obtenir la ration journalière de mon chiot.**

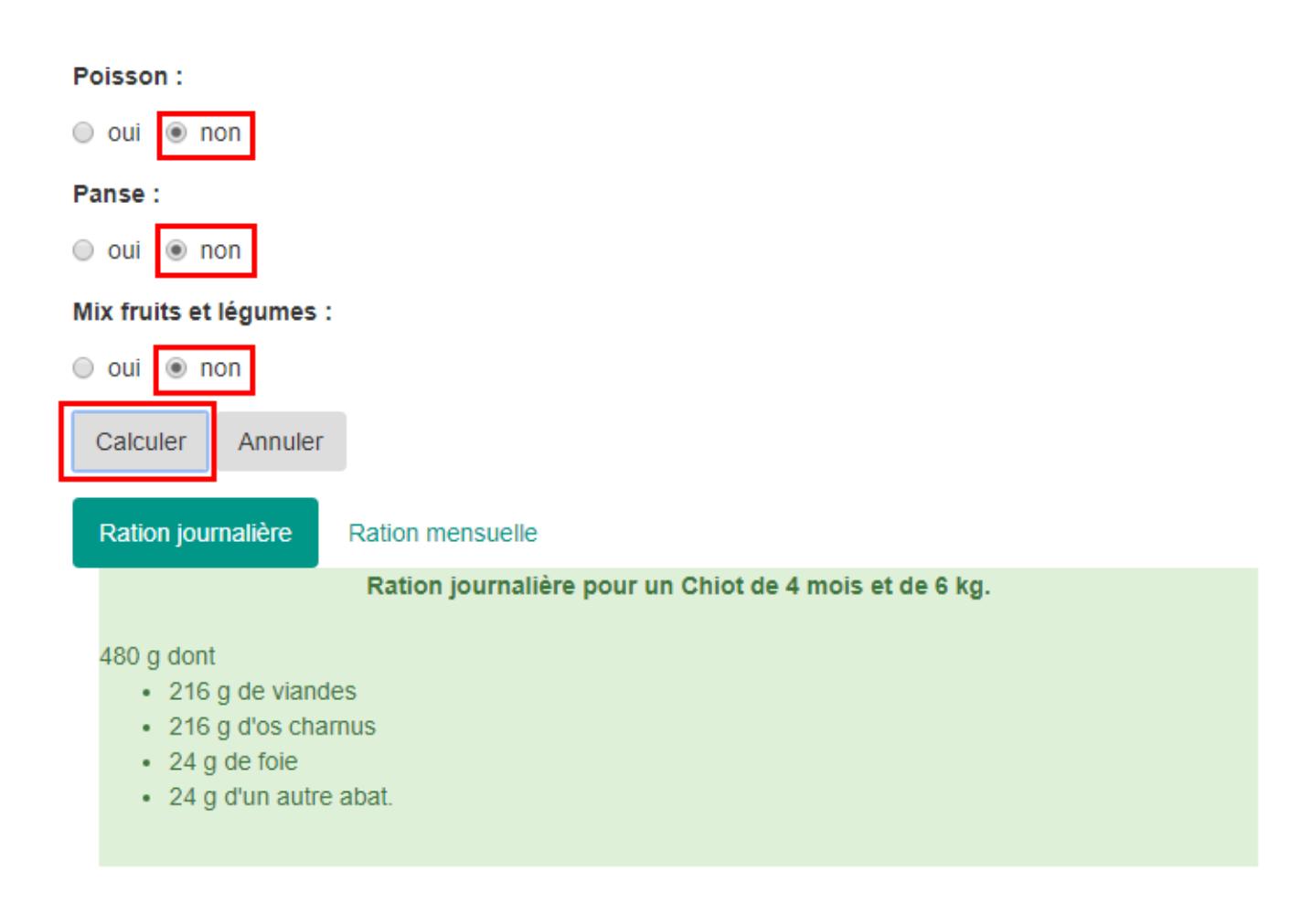

**D – Je débute le cru avec mon chiot (ou chaton) de plus de 6 mois**

# **1 : Je choisis l'option chiot (ou chaton) et je coche OUI à l'option Je débute / Phase d'introduction**

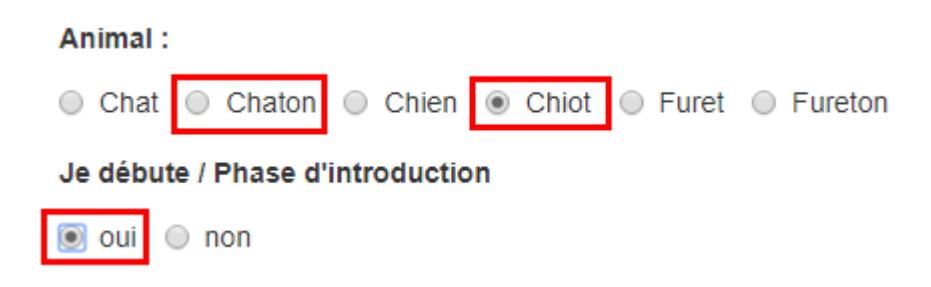

## **2 : Je renseigne le poids actuel de mon animal, puis je clique sur la case Calculer pour obtenir la ration journalière de mon animal**

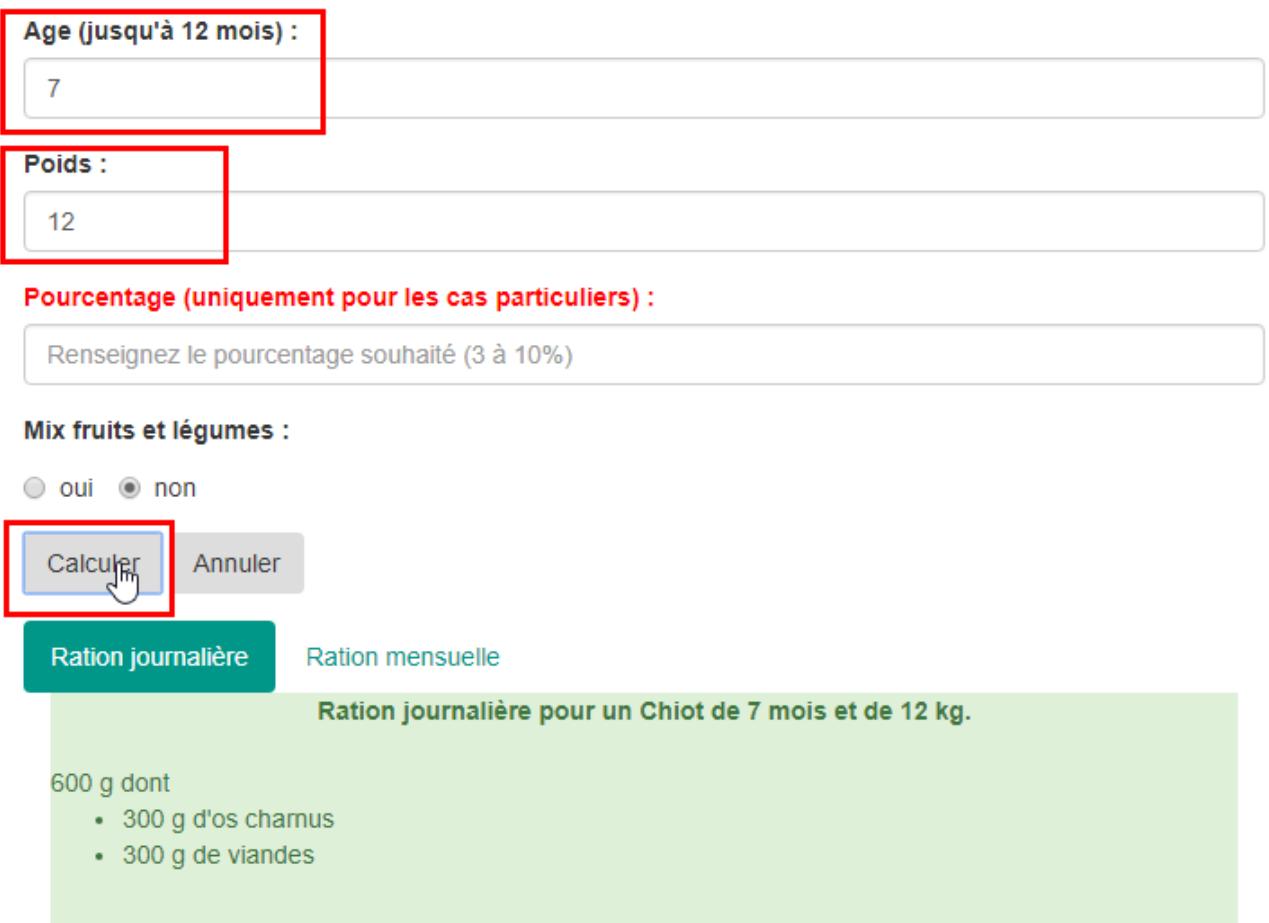

**E – Cas particuliers : l'éleveur de mon chiot m'a indiqué que les pourcentages habituels étaient trop élevés pour lui**.

**1 : Je renseigne l'âge, le poids de mon chiot et le pourcentage indiqué par l'éleveur**

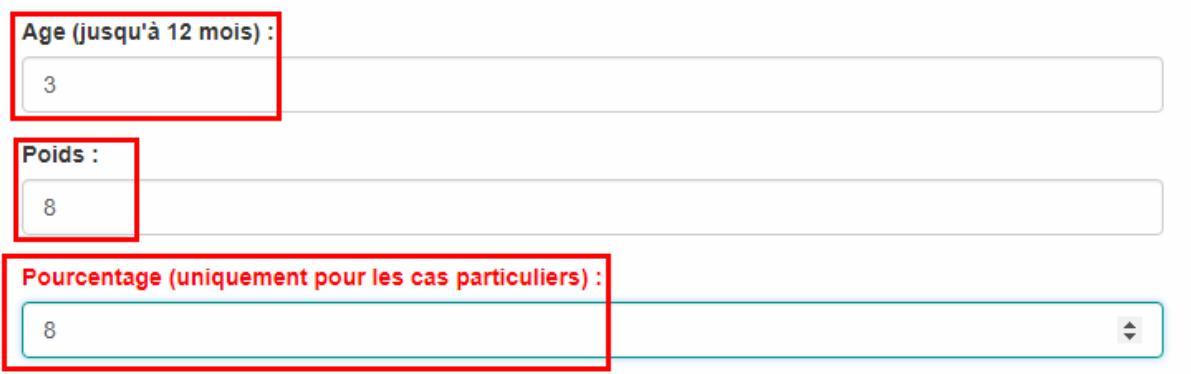

**2 : Je clique sur le bouton Calculer pour obtenir la ration journalière de mon chiot**

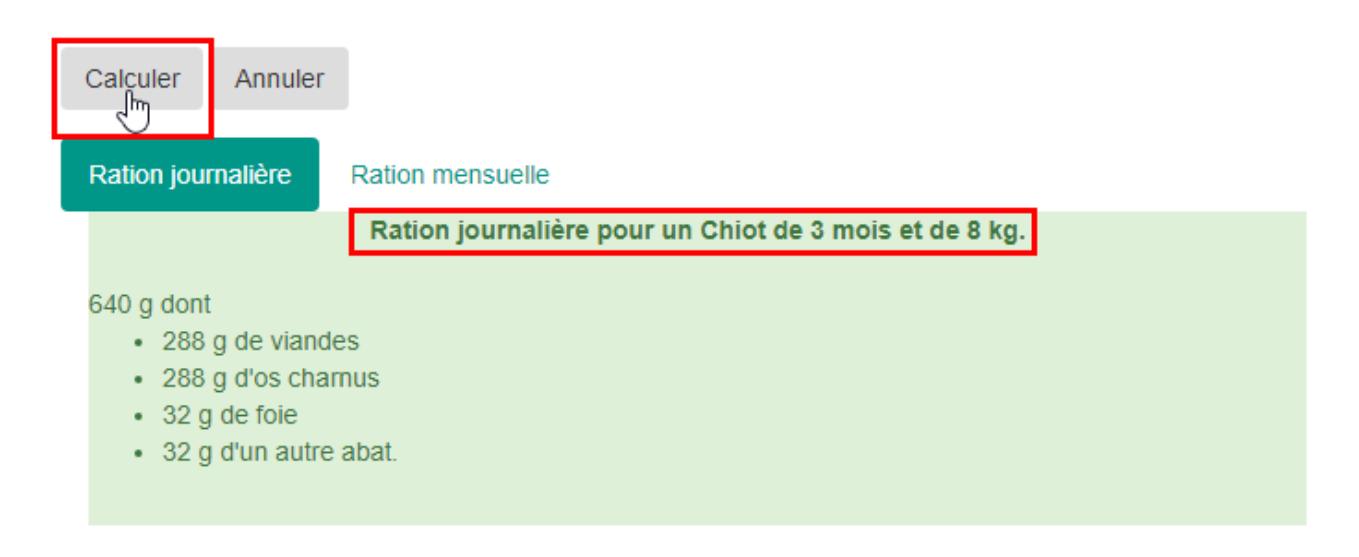

## **F – Cas particulier : mon chien adulte a des besoins plus importants que les pourcentages habituels**

**1 : Je renseigne l'âge, le poids de mon chien et le pourcentage que j'ai défini**

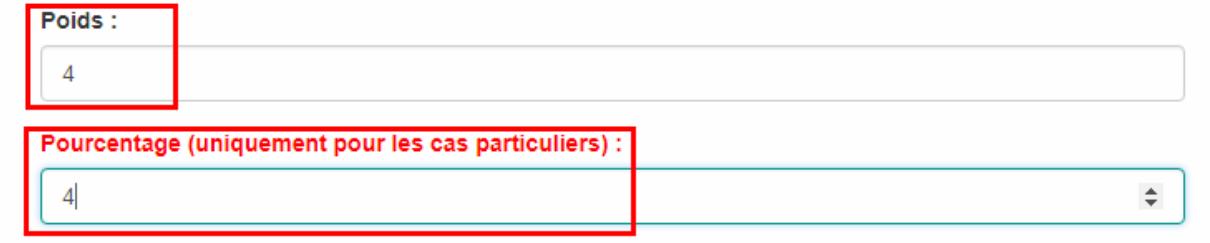

# **2 : Je clique sur le bouton Calculer pour obtenir la ration journalière de mon chien**

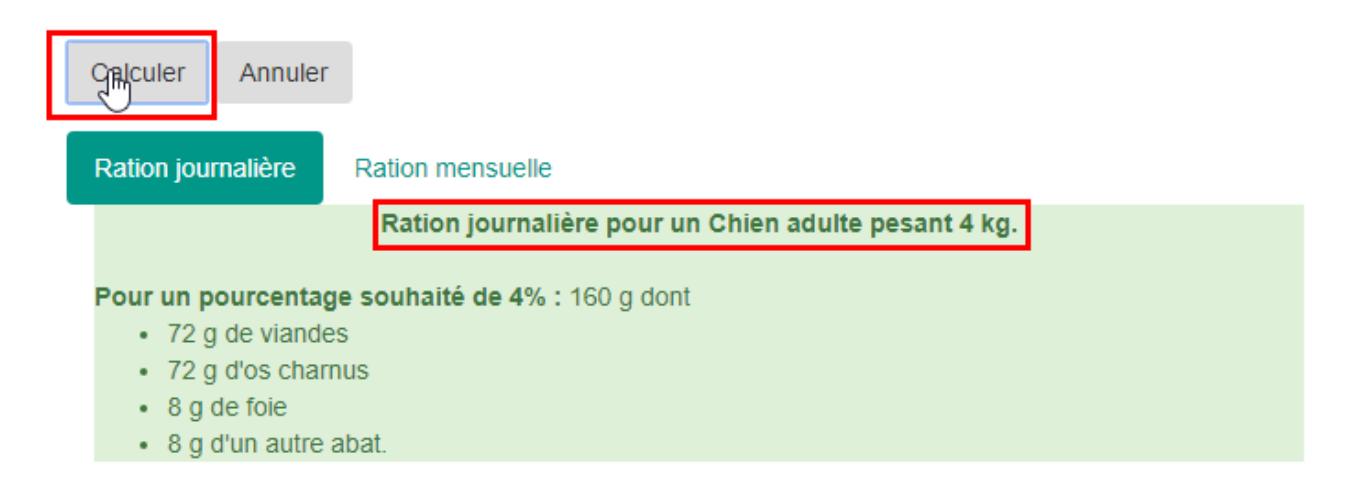